## **Download free Adobe Photoshop CS3 Keygen For (LifeTime) CRACK For PC X64 {{ upDated }} 2022**

Installing Adobe Photoshop and then cracking it is easy and simple. The first step is to download and install the Adobe Photoshop software on your computer. Then, you need to locate the installation.exe file and run it. Once the installation is complete, you need to locate the patch file and copy it to your computer. The patch file is usually available online, and it is used to unlock the full version of the software. Once the patch file is copied, you need to run it and then follow the instructions on the screen. After the patching process is complete, you will have a fully functional version of Adobe Photoshop on your computer. To make sure that the software is running properly, you should check the version number to ensure that the crack was successful. And that's it - you have now successfully installed and cracked Adobe Photoshop!

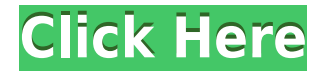

Price's vision continued even under successive CEOs at the company. "Through the early days of the internet and the coming of the integrated multi-platform production tools that are so popular today, Charlie Price in his brilliant understanding of the future was right in the middle of it all," said Kip Katsarelis, who was the company's CEO at the time. "I'm proud of the success of Charlie's vision and what we've accomplished with the many, many people who have helped make it possible." Opinion about Adobe Photoshop seems to be split down the middle. If you're a full-time user, like most Photoshoppers, it's a tool you use to create amazing images. If you're a printer, like our reviewer, it's an equally amazing imaging tool for color reproduction. But if you're a designer, like editor Ian Rogers, you have to be careful about the tools you choose to use. Since Photoshop CC is now a subscription service in addition to the one-time purchase, I suggest getting the download version so you can work with it offline and apply any updates as they come out. In addition, newer features and edits don't always go to the cloud first, so it's not a bad idea to hold onto the version you have for just a little while to make sure you can get support and keep working as long as you want to later on. Adobe's latest versions of the software on hand have enough standout features to satisfy even the most demanding user. Thanks to a dedicated and friendly user interface, it's straightforward to navigate for beginners as well as an experienced editor. Though its features aren't as broad as those of the industry-standard Photoshop, new tools are included, and you'll find that elements of its interface are just as intuitive and user-friendly, if not even more practical, than those of the very latest flagship version.

## **Adobe Photoshop CS3Activation Code WIN + MAC 2023**

With Photoshop CC, you can leverage the power of cloud technology to access your images, fonts and preferences from any web browser, from any web-enabled device connected to the internet -- on your desktop, laptop, tablet or mobile device. **New Features in the Mobile App** : Use the powerful tools in Photoshop mobile app to create your best images from start to finish. Start editing one image, then make tweaks across multiple images or groups of images as you go. The only Photoshop limitation is that it requires a computer with a 64-bit operating system and at least 8 GB of disk space to save. If you don't have this, you can upload your file to **Canva** to allow your artwork to be printed or sent out to be printed. After you install Photoshop, you'll see that there are several dialog boxes. You can adjust the dialogs to suit your needs. In most image forms, you use the tools to select the area you want to work with, and then you click the *Edit* button to If you need to edit or draw your own artwork at a later date, you can easily export your file as a vector format like.svg, and then re-import it to Photoshop. Or, you can export your file as a.pdf and then open it with your preferred PDF reader. All of these types of software and programs work using either the image or photo data you choose to work with. If your goal is to edit text or graphics, of course Photoshop or GIMP is available. If you are looking for great tutorials and training for yourself or your business, there are a ton of resources available for this. e3d0a04c9c

## **Adobe Photoshop CS3 Download free Licence Key Activation Code With Keygen [Win/Mac] {{ upDated }} 2023**

Reducing the number of menus and dialogs related to the viewports. The Toolbar lets you customize the viewports with Folders to quickly jump to a specific viewport, enabling you to navigate to views by quickly selecting the viewport. A new animation feature lets you create and edit keyframes using the timeline editor and view them along with your animation. It also gives you the ability to view motion paths to see how you are animating in real time. The new Design Grid controls let you create a clean and easy layout for your typography, type and artwork. A new zoom level feature helps you navigate your canvases easily when zoomed in while you view your artwork. The classic Photoshop features are still intact: the Photo, Fx, Web, and 3D capabilities. In contrast, the visual editing tools include an 8-bit preview engine and a simplified Layers panel, while the keyboard shortcuts have been updated. This free update also brings new features and settings, such as a new workspace called The Pantone Panel. The Pantone workspace ensures that you always have the right Pantone colors selected in a grouped palette for any project. The same Pantone palette can be used to pick colors for images, fonts, and other places where Pantone colors are expected. The update also includes additional video editing features such as one-tap syncing with a playlist; one-click video trimming and looping; and enhancements to Add-On Libraries. The update also includes better tagging and batch and auto resizing capabilities.

photoshop 2020 mac free download photoshop 22.3 mac download photoshop mac os x free download photoshop for mac os x yosemite download download imagenomic portraiture plugin for photoshop mac os x download photoshop for mac free reddit photoshop 2019 mac download reddit photoshop cs6 free download mac reddit camera raw photoshop mac download photoshop cs6 mac download reddit

You can still edit standard TIFF files without having to convert them into another format. The TIFF format is still a popular format for photographers because it has several features that allow TIFF photographers to shoot and edit their images without relying on expensive, proprietary packages. As with the recent launch of the cross-platform Dreamweaver, Adobe has launched a new version of Creative Cloud for web designers, developers, and content creators. Launched at Partner Summit 2019, the platform will be available for \$9.99 a month. The subscription provides access to all its applications including Adobe XD, Dreamweaver, Design Suite, Photo and Video. Later this year, a Creative Cloud Business offering will be announced, followed by a Creative Cloud Enterprise service in the second half of 2020. **Photoshop** is a great tool for aligning objects in a photo. With the Snapping Tool Window, you can pin objects to a grid and arrange them easily. You can align them as you wish, and the settings are saved. **Photoshop** has a range of editing and creative tools that make it one of the most popular and widely used tools for image editing. These tools include spot healing, replacing, and adjusting, making the editing process fast and simple. "It's important to us that we continue to offer the world's top image editing platform," said Andrzej Stroinski, vice president, product management, Adobe. "The way we think about documents, and images, and videos is evolving rapidly as consumers expect to work seamlessly across platforms and devices. No longer will users need to move between applications and, importantly, our image editing platform – Photoshop – will evolve to be a central hub of content creation and management. The innovative

features we're announcing today will allow our customers to transform and refine their creative ideas visually across the broadest range of devices. Whether you're a seasoned creative or an earlystage innovator who relies on Photoshop to build confidence and create better ideas, you'll be able to work like never before."

With this updated version of Photoshop, you can start to work with the new layers and layers panel organization. You can also maintain layers and layers panels and assign and view labels in Photoshop. In addition, you can now create and name your own custom layers. All these tools offer more flexibility to organize and work with your Photoshop documents. And the last major addition in Photoshop CC 2017 is the new Content Aware Fill. Now you can automatically fill in objects – even those that have been outside the image area – with content. The new Content-Aware feature is available to choose from in the Content-Aware panel, which also contains a new Content-Aware Fill option. As well, Photoshop now uses AI (artificial intelligence) technology to better capture your vision, whether your working on a JPEG or a multipage TIFF. For example, the software can automatically keep things in focus, and it can even remove unwanted objects such as people and hair. You can remove the background from an image, even when there are large parts of the background left in the image. Photoshop CC includes an auto exposure feature. This is a new camera setting that provides better exposure to small subjects in your images. It is optimized for smart devices and those built around Apple's A7 or A8 chips. There are many other new features in Photoshop, including Content-Aware, and Powerful Bristle Strength feature that is one of the most useful tool for removing gum from a photo, as well as flaw correction tools. These tools make working with images easier and more enjoyable. And it's all available as part of the Creative Cloud.

<https://soundcloud.com/kuruelinkerim/able2extractpro70519-crack-serial-utorrent> <https://soundcloud.com/unposito1976/istripper-v1391-virtual-strip-club-utorrent> <https://soundcloud.com/nikitababvu/baixar-cd-33-boleros-inesqueciveis> <https://soundcloud.com/ciausudjonya/download-chicken-invaders-5-trainer-mega> <https://soundcloud.com/taicoffbetgill1978/cw-ativador-windows-7-11> <https://soundcloud.com/floxaniukq/toontrack-24-midi-packs-collection-midi> <https://soundcloud.com/katstenewsca1971/solidworks-2019-sp0-activator-rar> <https://soundcloud.com/healegipart1982/new-solucionario-dinamica-hibbeler-12-edicion> <https://soundcloud.com/fatanbawuroc/gothic-3-download-pelna-wersja-pl> <https://soundcloud.com/valeriyzfyak/nikoncameracontrolpro2serialcode> <https://soundcloud.com/amulalar1973/driver-camara-web-siragon-sl-6130l> <https://soundcloud.com/wilcoranro1980/pratiyogita-darpan-year-book-free-downloadpdf> <https://soundcloud.com/kindcuzanse1986/pdf-statistics-and-probability-shahid-jamal27> <https://soundcloud.com/givanovzmft/the-wire-season-1-download-kickass> <https://soundcloud.com/fatanbawuroc/download-mastercam-x5-full-crack-torrent>

In this blog, you'll see some of the key changes and additions to Photoshop CS6. Although there are many new and exciting features, some older features have been removed to ease the workflow and to allow Photoshop to focus on the new features. If you would like to know more about the features of CS6, or of the entire Adobe Creative Suite, you can download the latest version from Adobe. You can also explore the latest features of Photoshop by following our: Adobe has finally switched from EFIF to MFMT decompression, which means that the processing power and performance of the core processing algorithms in the app are now fundamentally better. The performance boost means that it will take less time for users to perform the same work. Consequently, the quality of images will be

improved, particularly if images have been heavily retouched with the Gimp's Brush tool, as it will run smoother. Stock is integrated into several Creative Cloud plans that give you access to over 1.5 million images of high quality that you can apply to your creative work. In addition to cutting the cost of licensing images for use in print media, design and advertising industries, Stock also saves you money by delivering high quality, royalty-free images and videos straight to your browser. You no longer need to hassle with the frustrations of searching through third-party image and video websites. In this book, you will learn the important, top-level features of Adobe Photoshop, and how you can use them to enhance your images. We will start with the basic tools that are essential for the beginners and then move on to understand the features that are complex in the design and creation process.

[https://beznaem.net/wp-content/uploads/2023/01/Adobe-Photoshop-2022-Version-2341-Download-Re](https://beznaem.net/wp-content/uploads/2023/01/Adobe-Photoshop-2022-Version-2341-Download-Registration-Code-Hack-For-Mac-and-Windows-x32.pdf) [gistration-Code-Hack-For-Mac-and-Windows-x32.pdf](https://beznaem.net/wp-content/uploads/2023/01/Adobe-Photoshop-2022-Version-2341-Download-Registration-Code-Hack-For-Mac-and-Windows-x32.pdf)

<https://broadcastking.com/adobe-photoshop-cs-9-free-download-top/>

<https://karydesigns.com/wp-content/uploads/2023/01/Photoshopexe-32-Bit-Download-PATCHED.pdf> <https://discountshoretours.com/wp-content/uploads/2023/01/kaloches.pdf>

<https://discocurlyfries.com/download-and-install-adobe-photoshop-for-windows-10-exclusive/>

<https://omidsoltani.ir/wp-content/uploads/2023/01/Photoshop-Elements-90-Download-Fixed.pdf>

<https://earthoceanandairtravel.com/2023/01/02/photoshop-download-free-youtube-install/>

<https://www.scoutgambia.org/photoshop-cc-2021-download-for-pc-work/>

[http://www.viki-vienna.com/adobe-photoshop-2021-version-22-2-download-free-registration-code-for](http://www.viki-vienna.com/adobe-photoshop-2021-version-22-2-download-free-registration-code-for-windows-2023/)[windows-2023/](http://www.viki-vienna.com/adobe-photoshop-2021-version-22-2-download-free-registration-code-for-windows-2023/)

https://whatsthebuzzvideo.com/wp-content/uploads/2023/01/Download free Photoshop CC 2018 Ve [rsion\\_19\\_Keygen\\_Keygen\\_Full\\_Version\\_Windows\\_1011\\_3264bit.pdf](https://whatsthebuzzvideo.com/wp-content/uploads/2023/01/Download_free_Photoshop_CC_2018_Version_19_Keygen_Keygen_Full_Version_Windows_1011_3264bit.pdf)

[https://armadalaptop.com/wp-content/uploads/2023/01/Adobe-Photoshop-2022-Download-License-Co](https://armadalaptop.com/wp-content/uploads/2023/01/Adobe-Photoshop-2022-Download-License-Code-Keygen-Free-Registration-Code-2022.pdf) [de-Keygen-Free-Registration-Code-2022.pdf](https://armadalaptop.com/wp-content/uploads/2023/01/Adobe-Photoshop-2022-Download-License-Code-Keygen-Free-Registration-Code-2022.pdf)

<https://verysmartprice.com/photoshop-cs7-free-download-apk-hot/>

<https://www.whatshigh.com/wp-content/uploads/2023/01/quanneva.pdf>

[https://www.goldwimpern.de/wp-content/uploads/2023/01/Adobe-Photoshop-Cc-2015-Free-Download](https://www.goldwimpern.de/wp-content/uploads/2023/01/Adobe-Photoshop-Cc-2015-Free-Download-Setup-Web-For-Pc-BEST.pdf) [-Setup-Web-For-Pc-BEST.pdf](https://www.goldwimpern.de/wp-content/uploads/2023/01/Adobe-Photoshop-Cc-2015-Free-Download-Setup-Web-For-Pc-BEST.pdf)

[https://www.anunciandoinmuebles.com/wp-content/uploads/2023/01/Photoshop-Pro-Free-Download-](https://www.anunciandoinmuebles.com/wp-content/uploads/2023/01/Photoshop-Pro-Free-Download-For-Pc-2021-1.pdf)[For-Pc-2021-1.pdf](https://www.anunciandoinmuebles.com/wp-content/uploads/2023/01/Photoshop-Pro-Free-Download-For-Pc-2021-1.pdf)

<https://explorerea.com/noise-brush-photoshop-download-free-link/>

<https://marido-caffe.ro/wp-content/uploads/2023/01/bendeb.pdf>

<https://instafede.com/adobe-photoshop-download-apk-pc-upd/>

<https://katrinsteck.de/wp-content/uploads/Photoshop-Download-Free-Download-Windows-7-LINK.pdf> [https://realbeen.com/wp-content/uploads/2023/01/Photoshop-CC-2018-Download-License-Keygen-WI](https://realbeen.com/wp-content/uploads/2023/01/Photoshop-CC-2018-Download-License-Keygen-WIN-MAC-X64-latest-updaTe-2022.pdf) [N-MAC-X64-latest-updaTe-2022.pdf](https://realbeen.com/wp-content/uploads/2023/01/Photoshop-CC-2018-Download-License-Keygen-WIN-MAC-X64-latest-updaTe-2022.pdf)

[https://www.scoutgambia.org/adobe-photoshop-7-0-free-download-setup-with-serial-number-for-wind](https://www.scoutgambia.org/adobe-photoshop-7-0-free-download-setup-with-serial-number-for-windows-7-portable/) [ows-7-portable/](https://www.scoutgambia.org/adobe-photoshop-7-0-free-download-setup-with-serial-number-for-windows-7-portable/)

<https://kooperativakosjeric.rs/wp-content/uploads/2023/01/hashatt.pdf>

<http://minnesotafamilyphotos.com/photoshop-9-9-9-apk-download-extra-quality/> <https://www.cooks.am/wp-content/uploads/2023/01/alodimo.pdf>

[https://jewishflorida.news/wp-content/uploads/2023/01/Download-Photoshop-70-Free-Download-High](https://jewishflorida.news/wp-content/uploads/2023/01/Download-Photoshop-70-Free-Download-High-Quality.pdf) [-Quality.pdf](https://jewishflorida.news/wp-content/uploads/2023/01/Download-Photoshop-70-Free-Download-High-Quality.pdf)

[https://startupsdb.com/wp-content/uploads/2023/01/Photoshop-2022-Version-2301-Product-Key-Torr](https://startupsdb.com/wp-content/uploads/2023/01/Photoshop-2022-Version-2301-Product-Key-Torrent-Activation-Code-Windows-3264bit-2022.pdf) [ent-Activation-Code-Windows-3264bit-2022.pdf](https://startupsdb.com/wp-content/uploads/2023/01/Photoshop-2022-Version-2301-Product-Key-Torrent-Activation-Code-Windows-3264bit-2022.pdf)

<http://xcelhq.com/adobe-photoshop-cs3-plugins-free-download-for-windows-7-hot/>

<https://believewedding.com/adobe-photoshop-cs6-new-version-download-for-pc-portable/> [http://www.vietzine.com/wp-content/uploads/2023/01/Adobe-Photoshop-2021-Version-2241-Activatio](http://www.vietzine.com/wp-content/uploads/2023/01/Adobe-Photoshop-2021-Version-2241-Activation-Code-WIN-MAC-64-Bits-Latest-2022.pdf) [n-Code-WIN-MAC-64-Bits-Latest-2022.pdf](http://www.vietzine.com/wp-content/uploads/2023/01/Adobe-Photoshop-2021-Version-2241-Activation-Code-WIN-MAC-64-Bits-Latest-2022.pdf)

[https://www.bountyla.com/photoshop-2021-version-22-4-2-download-torrent-activation-code-with-seri](https://www.bountyla.com/photoshop-2021-version-22-4-2-download-torrent-activation-code-with-serial-key-win-mac-3264bit-2022/) [al-key-win-mac-3264bit-2022/](https://www.bountyla.com/photoshop-2021-version-22-4-2-download-torrent-activation-code-with-serial-key-win-mac-3264bit-2022/)

[https://euchacotechhealth.com/wp-content/uploads/2023/01/Download-Photoshop-2022-Version-2311](https://euchacotechhealth.com/wp-content/uploads/2023/01/Download-Photoshop-2022-Version-2311-Activator-2023.pdf) [-Activator-2023.pdf](https://euchacotechhealth.com/wp-content/uploads/2023/01/Download-Photoshop-2022-Version-2311-Activator-2023.pdf)

<http://jiffycovid19news.com/?p=13136>

[http://amlakzamanzadeh.com/wp-content/uploads/2023/01/Photoshop-Download-For-Mac-Free-INST](http://amlakzamanzadeh.com/wp-content/uploads/2023/01/Photoshop-Download-For-Mac-Free-INSTALL.pdf) [ALL.pdf](http://amlakzamanzadeh.com/wp-content/uploads/2023/01/Photoshop-Download-For-Mac-Free-INSTALL.pdf)

[https://www.camhalalguide.com/wp-content/uploads/2023/01/Download-free-Adobe-Photoshop-2021](https://www.camhalalguide.com/wp-content/uploads/2023/01/Download-free-Adobe-Photoshop-2021-version-22-With-Activation-Code-Licence-Key-MacWin-3264.pdf) [version-22-With-Activation-Code-Licence-Key-MacWin-3264.pdf](https://www.camhalalguide.com/wp-content/uploads/2023/01/Download-free-Adobe-Photoshop-2021-version-22-With-Activation-Code-Licence-Key-MacWin-3264.pdf)

<https://www.devraco.com/wp-content/uploads/2023/01/vanataw.pdf>

[https://www.spaziodentale.it/wp-content/uploads/2023/01/Free-Download-3d-Text-Effect-Photoshop-](https://www.spaziodentale.it/wp-content/uploads/2023/01/Free-Download-3d-Text-Effect-Photoshop-EXCLUSIVE.pdf)[EXCLUSIVE.pdf](https://www.spaziodentale.it/wp-content/uploads/2023/01/Free-Download-3d-Text-Effect-Photoshop-EXCLUSIVE.pdf)

[https://opencu.org/wp-content/uploads/2023/01/Adobe-Photoshop-CC-2019-Version-20-Download-Wit](https://opencu.org/wp-content/uploads/2023/01/Adobe-Photoshop-CC-2019-Version-20-Download-With-Activation-Code-3264bit-2022.pdf) [h-Activation-Code-3264bit-2022.pdf](https://opencu.org/wp-content/uploads/2023/01/Adobe-Photoshop-CC-2019-Version-20-Download-With-Activation-Code-3264bit-2022.pdf)

[https://z333a3.n3cdn1.secureserver.net/wp-content/uploads/2023/01/Adobe-Photoshop-7o-Download-](https://z333a3.n3cdn1.secureserver.net/wp-content/uploads/2023/01/Adobe-Photoshop-7o-Download-For-Pc-LINK.pdf?time=1672658880)[For-Pc-LINK.pdf?time=1672658880](https://z333a3.n3cdn1.secureserver.net/wp-content/uploads/2023/01/Adobe-Photoshop-7o-Download-For-Pc-LINK.pdf?time=1672658880)

[https://www.careemergencytoolkit.org/wp-content/uploads/2023/01/Download-free-Adobe-Photoshop](https://www.careemergencytoolkit.org/wp-content/uploads/2023/01/Download-free-Adobe-Photoshop-2021-License-Code-Keygen-LifeTime-Activation-Code-2023.pdf) [-2021-License-Code-Keygen-LifeTime-Activation-Code-2023.pdf](https://www.careemergencytoolkit.org/wp-content/uploads/2023/01/Download-free-Adobe-Photoshop-2021-License-Code-Keygen-LifeTime-Activation-Code-2023.pdf)

A few Adobe tools have made it into the Windows 10 version of Adobe Photoshop CC. Among the new additions are a new Curves tool that helps you manipulate the brightness values of photos, as well as a new and improved Spot Healing Brush and Spot Removal tool. Additionally, both the Batch and the History panel have been improved to behave more like the older versions. There are also new interface elements, including a highlight effect that flashes the active area of any selected image, a Window tool to hide files and folders, and a full-screen button in the File menu. The new Adobe Scan 2.0 adds many enhancements and new features. Now, you can make corrections, calibrate the settings for automatic white balancing, and use software calibration to customize scanning processes. Additionally, the software now examines scans and graphics to offer automatic adjustments to make them more optimal. Adobe Scan 2.0 includes support for the 123 Gear 4K IP Scanner (Part of 4K Camera System) which lets you capture and digitize analog film. Although the software supports most 4K cameras you'll need to make sure that you have the latest firmware update for the camera in order for it to work with the software. Just yesterday, Adobe announced the Adobe Sensei AI toolkit, which is designed to enable AI capabilities in its software. As part of the announcement, Adobe released a JavaScript Library that, in theory, can enable AI skills in websites (like Google Search) and platforms (like Facebook). Photoshop will be the first to incorporate AI capabilities, but the company plans to broaden the platform with similar capabilities in the future.